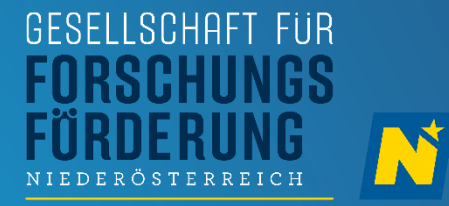

# LEITFADEN FÜR DIE BUDGET-ERSTELLUNG

### FTI-PROJEKTE 2023: GRUNDLAGENFORSCHUNG FTI-CITIZEN-SCIENCE 2023

VERSION I.00 21.03.2023

**WISSENSCHAFT · FORSCHUNG**  $\overline{\mathbf{N}}$ **NIEDERÖSTERREICH** 

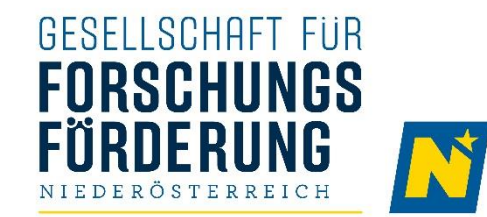

### **INHALT**

- ÜBERSICHT  $\blacksquare$
- KOSTEN FÜR WISSENSCHAFTLICHES UND TECHNISCHES PERSONAL  $\mathcal{L}_{\mathcal{A}}$
- SACHKOSTEN UND SONSTIGE KOSTEN  $\blacksquare$
- DRITTDIENSTLEISTUNGEN ×
- GEMEINKOSTEN (OVERHEADS)  $\overline{\phantom{a}}$
- NICHT FÖRDERBARE KOSTEN  $\mathcal{L}_{\mathcal{A}}$

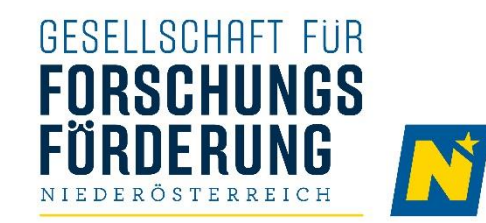

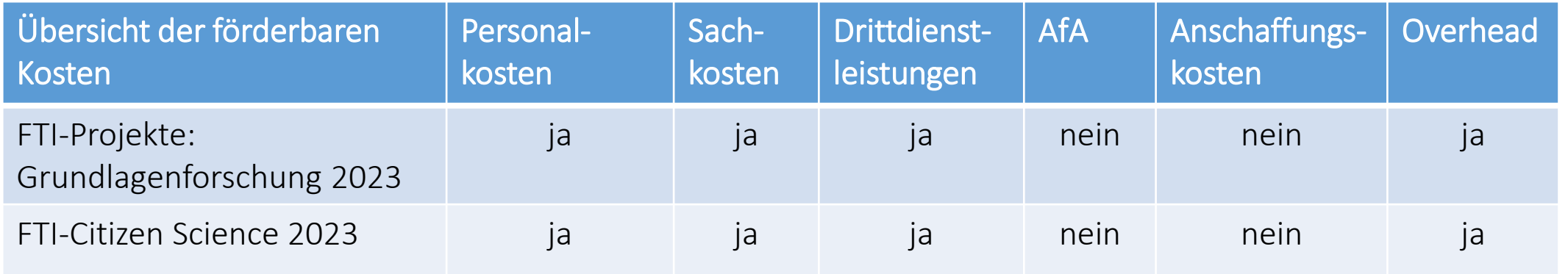

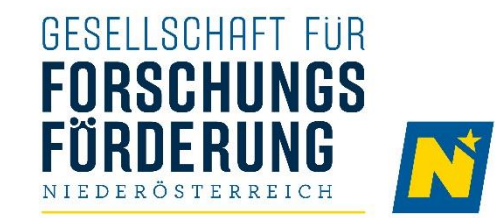

## KOSTEN FÜR WISSENSCHAFTLICHES UND TECHNISCHES PERSONAL (I)

#### ▪ SCHRITT I: BERECHNUNG DES BRUTTOJAHRESGEHALTS

- **E** Die Kalkulation der förderbaren Personalkosten erfolgt auf Basis des Bruttojahresgehalts für eine Vollzeitanstellung.
- **Eine angemessene Indexierung** kann dabei berücksichtigt werden.
- **E.** Das Stundenausmaß einer Vollzeitanstellung kann dabei pro Einrichtung variieren (40h, 38,5h etc.).
- **Im Falle einer Teilzeitbeschäftigung** ist das Bruttojahresgehalt zuerst entsprechend auf eine Vollzeitanstellung hochzurechnen:
	- Bsp.: Anstellungsverhältnis: 20 Stunden / Woche
		- Bruttojahresgehalt € 25.000
		- Stundenausmaß Vollzeitanstellung = 38,5 Stunden
		- Hochgerechnetes Bruttojahresgehalt auf Basis einer Vollzeitanstellung: € 25.000 / 20 x 38,5 = € 48.125
	- Bsp.: Anstellungsverhältnis: 20 Stunden / Woche
		- Bruttojahresgehalt € 25.000
		- Stundenausmaß Vollzeitanstellung = 40 Stunden
		- Hochgerechnetes Bruttojahresgehalt auf Basis einer Vollzeitanstellung: € 25.000 / 20 x 40 = € 50.000

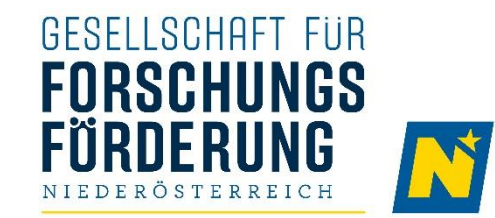

## KOSTEN FÜR WISSENSCHAFTLICHES UND TECHNISCHES PERSONAL (2)

#### SCHRITT 2: BERECHNUNG DER VOLLZEITÄQUIVALENTE  $\mathbb{R}^n$

- **E** Die anteilige Arbeitszeit im Projekt wird in Vollzeitäquivalenten (VZÄs) eingegeben.
- **E.** Die VZÄs sind Grundlage für die Berechnung der förderbaren Bruttopersonalkosten.
- **E.** Die Kalkulation der VZÄs erfolgt anhand der durchschnittlich Wochenstunden, die in das Projekt eingebracht werden, und dem jeweiligen Stundenausmaß einer Vollzeitaufstellung (*unabhängig davon, ob die Person voll- oder teilzeitangestellt ist*):
	- Bsp. : Stundenausmaß Vollzeitanstellung: 40 Stunden / Woche
		- Durchschnittlich eingebrachte Wochenstunden: 10 Stunden pro Woche
		- $VZ\ddot{A} = 10 / 40 = 0.25$
	- Bsp.: Stundenausmaß Vollzeitanstellung: 38,5 Stunden / Woche
		- Durchschnittlich eingebrachte Wochenstunden: 10 Stunden pro Woche
		- $VZ\ddot{A} = 10 / 38.5 = 0.26$

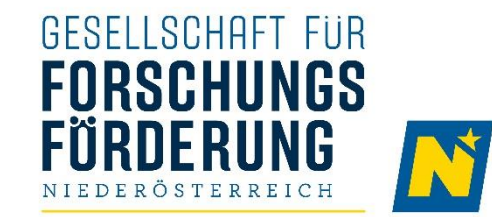

## KOSTEN FÜR WISSENSCHAFTLICHES UND TECHNISCHES PERSONAL (3)

#### **SCHRITT 3: EINGABE IM EINREICHSYSTEM**  $\blacksquare$

- (Hochgerechnetes) Bruttojahresgehalt (siehe Schritt 1)
- Berechnetes Vollzeitäquivalent (siehe Schritt 2)

#### SCHRITT 4: AUTOMATISCHE KALKULATION  $\mathbf{r}$

- *Berechnung der (projektbezogenen) Brutto-Personalkosten pro Jahr auf Basis der VZÄs*
- *Einberechnung der 30% LNK-Pauschale*
- **Ergebnis:** Förderbare Brutto-Personalkosten (inkl. LNK-Pauschale) pro Jahr

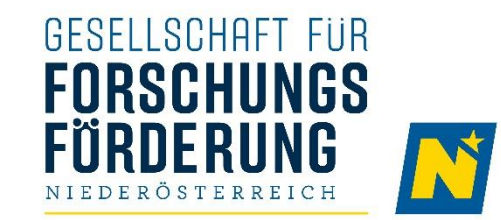

### KOSTEN FÜR WISSENSCHAFTLICHES UND TECHNISCHES PERSONAL (4)

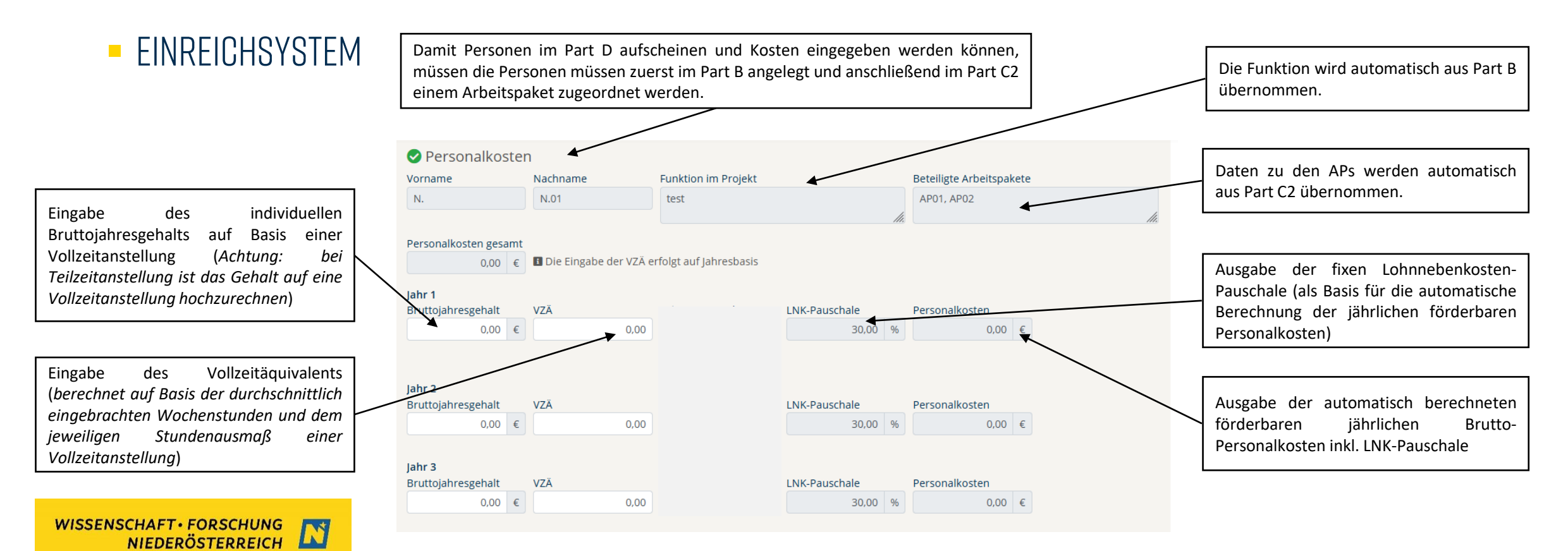

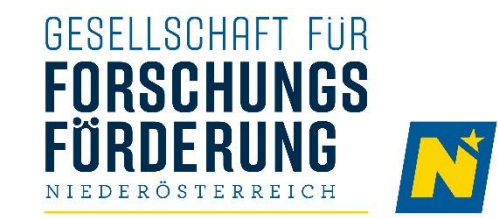

## KOSTEN FÜR WISSENSCHAFTLICHES UND TECHNISCHES PERSONAL (5)

### **- DECKELUNG UND ZUSÄTZLICHE ERLÄUTERUNG**

- **Die max. förderbaren Bruttopersonalkosten pro Person sind mit der jährlich vom zuständigen** Bundesministerium festgelegten Höchstbeitragsgrundlage gedeckelt. Die Lohnnebenkostenpauschale (LNK-Pauschale) in der Höhe von 30% wird automatisch auf Basis der Bruttopersonalkosten kalkuliert.
	- *Bsp.: Höchstbeitragsgrundlage 2023 = € 5.850,- / Monat*
	- *max. förderbare* Bruttopersonalkosten *pro Person = € 5.850,- x 14 = € 81.900,-*
	- *max. förderbare* Bruttopersonalkosten inkl. Lohnnebenkosten *pro Person = € 5.850,- x 14 x 1,3 = € 106.470,-*
- **E** Personen, die mittels eines [freien Dienstvertrags](https://www.ams.at/arbeitsuchende/topicliste/freier-dienstvertrag) am Projekt mitarbeiten, werden im Rahmen der Personalkosten kalkuliert.
- Personen, die mittels [Werkvertrag](https://www.wko.at/service/arbeitsrecht-sozialrecht/Werkvertrag_(arbeitsrechtlich).html) am Projekt mitarbeiten, werden unter Drittdienstleistungen kalkuliert.

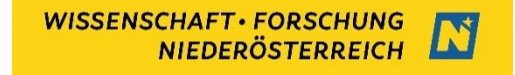

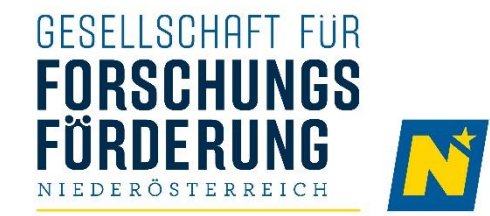

### SACHKOSTEN UND SONSTIGE KOSTEN (I)

ANSCHAFFUNGEN BIS MAX. BIS ZUR GRENZE DER GERINGWERTIGEN WIRTSCHAFTSGÜTER  $\mathbb{R}^n$ 

#### SACHKOSTEN-ARTEN ▪

- **E** Versuchs- und Verbrauchsmaterial
- Kosten für Publikationen im Zusammenhang mit dem Projekt
- Veranstaltungskosten und Teilnahmegebühren
- Reisekosten
- Honorare für Studienteilnehmer\*innen
- **E** Sonstige direkte Kosten

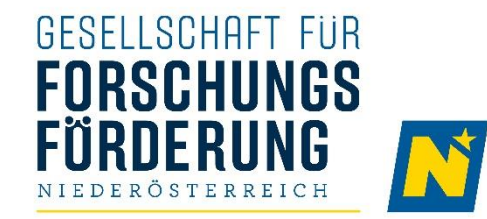

### SACHKOSTEN UND SONSTIGE KOSTEN (2)

### **EINGABE IM EINREICHSYSTEM**

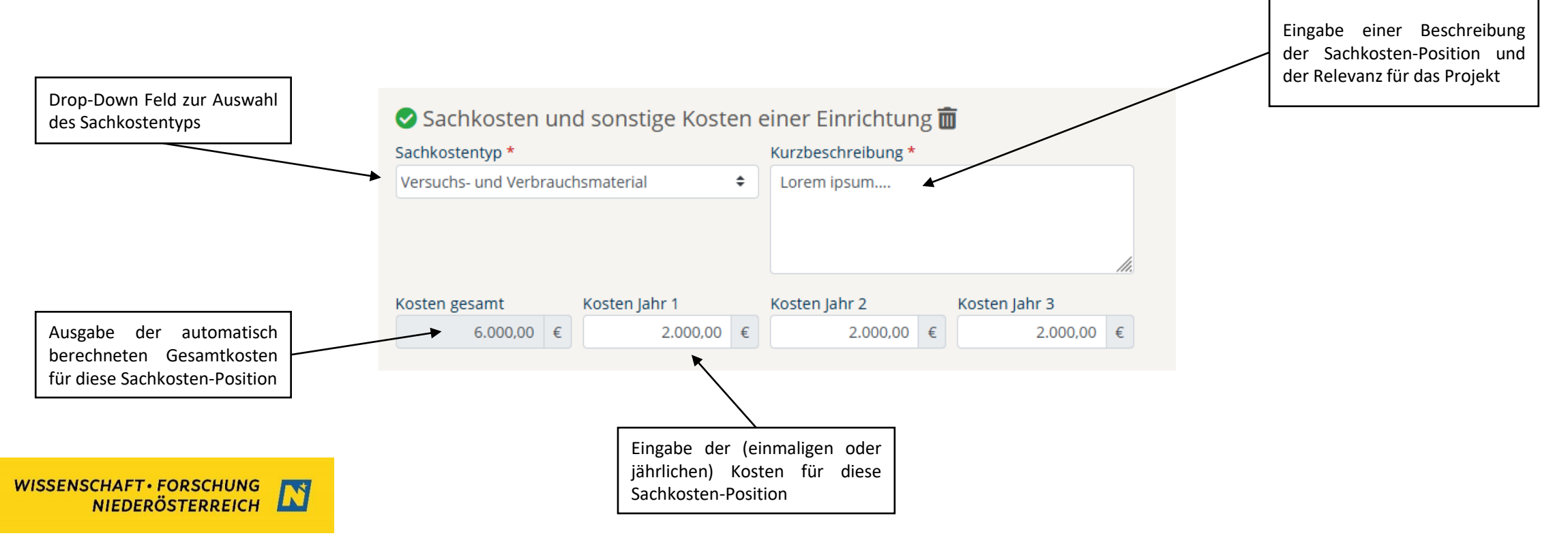

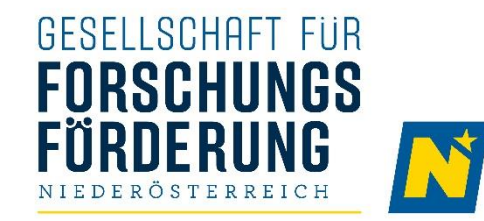

### DRITTDIENSTLEISTUNGEN

### **EINGABE IM EINREICHSYSTEM**

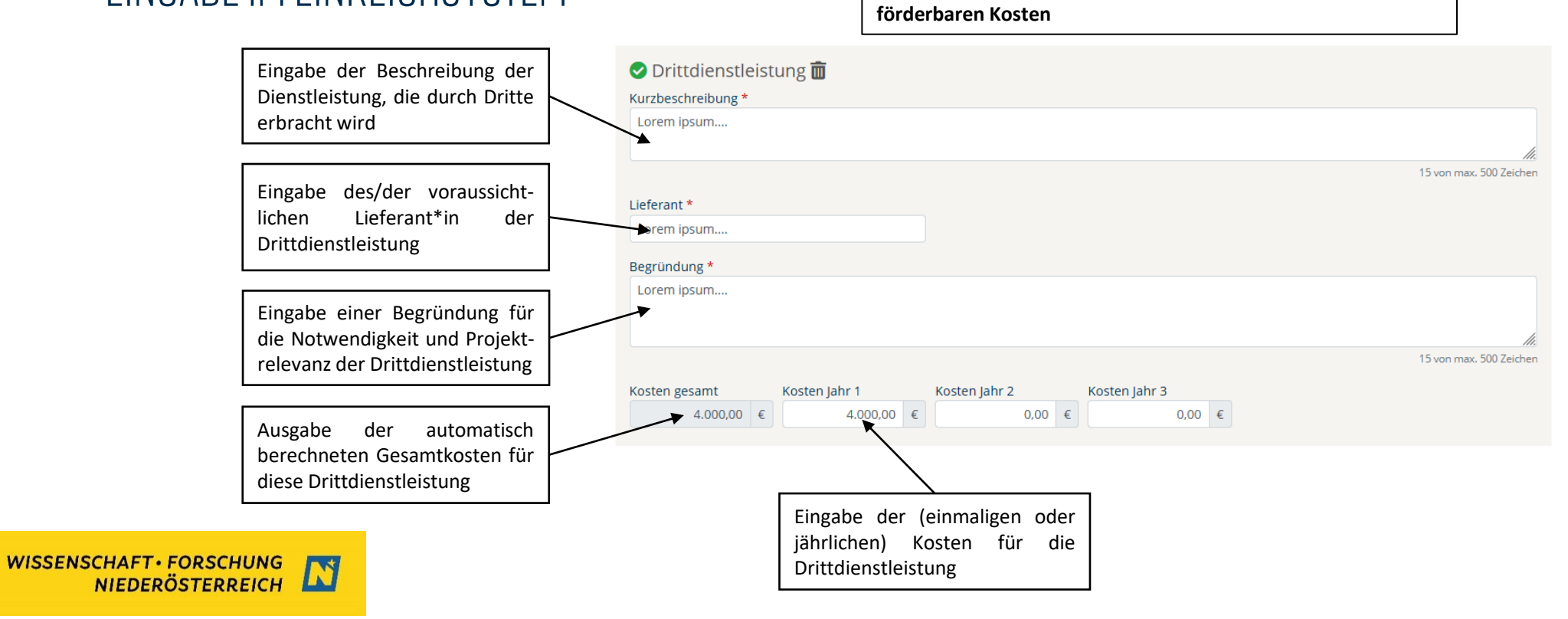

**Achtung: Summe der Drittdienstleistungen = max. 10% der** 

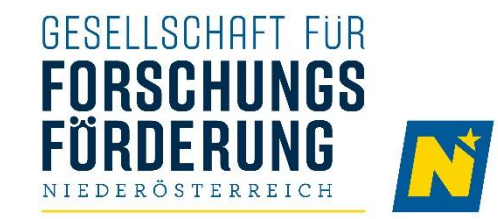

## GEMEINKOSTEN (OVERHEADS)

### **OVERHEAD**

- Pauschale Abdeckung der Gemeinkosten / indirekten Projektkosten
- Die Overhead-Pauschale beträgt 25% der förderbaren Kosten, jedoch ohne Berücksichtigung der förderbaren Drittdienstleistungen

### **- DAMIT SIND BSPW. FOLGENDE KOSTENARTEN ABGEDECKT**

- **■** Miet- und Betriebskosten
- Büromaterial
- Verwaltungspersonalkosten

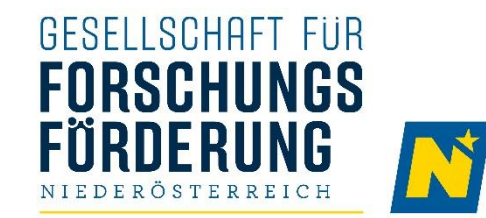

## NICHT-FÖRDERBARE KOSTEN

- Kosten außerhalb der Projektlaufzeit
- Rechnungen, die nicht auf die Förderungsnehmer\*innen lauten
- Zahlungen, die nicht von Förderungsnehmer\*innen geleistet wurden
- **E** Skonti und Rabatte
- Umsatzsteuer, sofern die Förderungswerber\*innen vorsteuerabzugsberechtigt sind
- (Teil-)Beträge aus Zahlungen, für die nachträglich Gutschriften gewährt bzw. rückverrechnet wurden
- Kosten für den Frwerb von Grundstücken
- **·** Finanzierungskosten
- Barzahlungen über € 5.000,-
- **■** Maschinenstunden und Kosten für Anlagennutzung
- **-** Absetzung für Abnutzung (AfA)